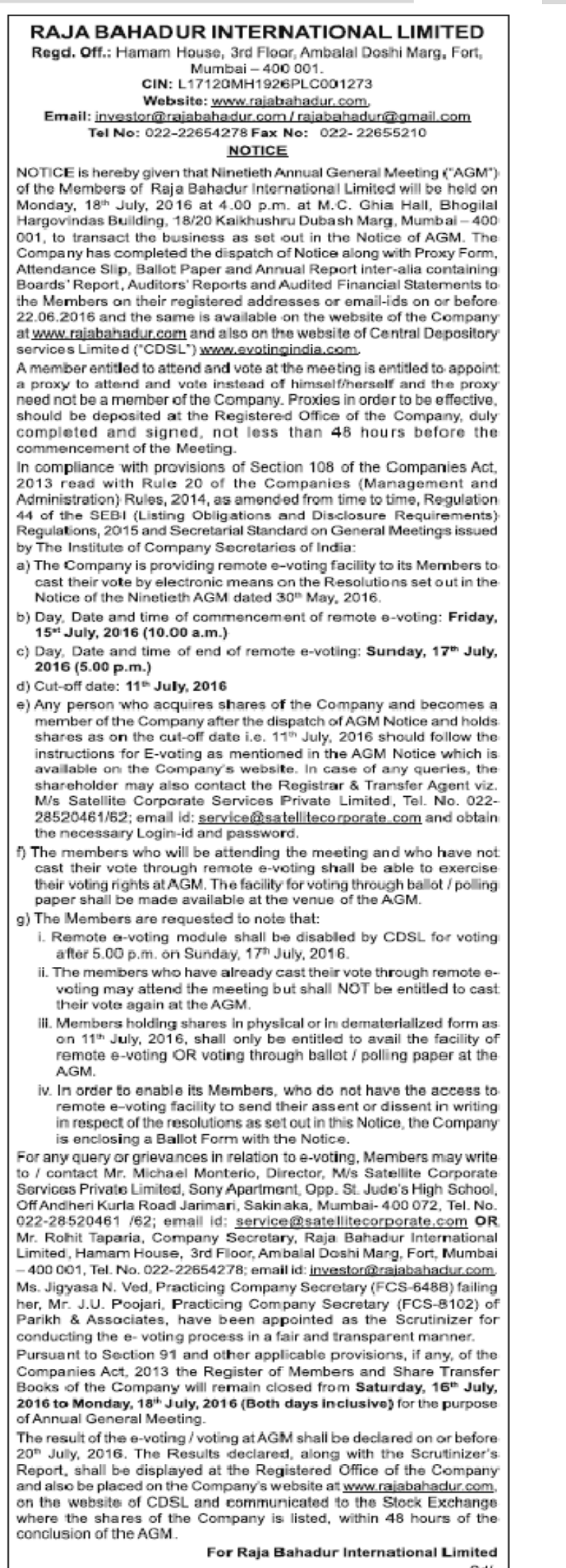

Sd/-

Place: Mumbai Date: June 22, 2016

Rohit Taparia Company Secretary & Compliance Officer ACS-35756

## मुंबई, गुरुवार, दि. २३ जून २०१६

## मंबर्ड लक्षदीप

## राजा बहादूर इंटरनॅशनल लिमिटेड

**नॉदणीकृत कार्यालय:** ३रा मजला, हमाम हाऊस अंबालाल दोशी मार्ग, फोर्ट, मुंबई-४००००१ सीआयएन:एल१७१२० खाल्य १९२६पीएलसी००१२७३ वेबसाईट: www.rajabahadur.com ई-मेल:investor@rajabahadur.com / rajabahadur@gmail.com

दूर.क्र.: ०२२-२२६५४२७८ फॅक्स: ०२२-२२६५५२१०

## सूचना

येथे सूचना देण्यात येत आहे की, राजा बहादूर इंटरनेंशनल लिमिटेडच्या सदस्यांची ९०वी वार्षिक सर्वसाधारण सभा (एजीएम), सोमवार १८ जुलै, २०१६ रोजी दुः ४.००वा. एम.सी.घिया हॉल, भोगीलाल हरगोविंदास इमारत, १८/२० केखुश्रु यु जयन्ति, मुंबई-४००००१ येथे एजीएमच्या सूचनेत नमूद व्यवसायावर विमर्श<br>करण्याकरिता होणार आहे. प्राँक्सी नमुना, उपस्थित पावती, बॅलेट पेपर व वार्षिक अहवाल तसेच संचालक मंडळाचा अहवाल, लेखा परिक्षकांचा अहवाल आणि लेखापरिक्षित वित्तीय निष्कर्षासह सूचना कंपनीने सर्व सदस्यांना त्यांच्या नाँद पत्त्यावर आणि ई-मेलवर २२.०६.२०१६ रोजी किंवा त्यापूर्वी पाठविलेली आहे आणि सदर सूचना कंपनीच्या www.rajabahadur.com वेबसाईटवर आणि सेन्ट्र डिपॉझिटरी सर्विसेस लिमिटेड (सीडीएसएल) ध्या www.evotingindia.com वैबसाईटवर उपलब्ध आहे.

सदस्यास समेत उपस्थित राहुन मत देण्याचा अधिकार आहे तसेच त्यांच्या वतीने समेत उपस्थित राहून मत देण्याकरिता प्रॉक्सी नियुक्त करण्याचा अधिकार आहे आणि प्रॉक्सी हा कंपनीचा सदस्य असणे आवश्यक नाही. प्रॉक्सी नमुना प्रभावी होण्यासाठी सभा प्रारंभापूर्वी किमान ४८ तास आगोदर पूर्णपणे भरलेले व स्वाक्षरी केलेले प्रॉक्सी प्रपत्र कंपनीच्या नोंदणीकृत कार्यालयात सादर करावेत.

कंपनी कायदा २०१३ च्या कलम १०८ सहवाबिता कंपनी (व्यवस्थापन व प्रशासन) अधिनियम २०१४ च्या नियम २०, वेळोवेळी सुघारित प्रमाणे, तसेच सेबी (लिस्टिंग ऑस्टिमेशन्स ॲण्ड डिस्क्लोजर रिक्वायरमेंट्स) रेग्युलेशन्स २०१५ च्या नियम ४४ नुसार आणि मारतीय कंपनी सचिव संस्थाद्वारे वितरित सर्वसाधारण समेवरील सचिव प्रमाण नुसार:

- अ) कंपनीने त्यांच्या सदस्यांना ३० मे, २०१६ रोजीच्या ९०व्या एजीएमच्या सूचनेत नमूद ठरावांवर विद्युत स्वरूपाने त्यांचे मत देण्याकरिता रिमोट ई-<br>वोटिंग सुविधा दिलेली आहे.
- ब) रिमोट ई-बोर्टिंग प्रारंभाचा दिवस, तारीख व वेळ: शुक्रवार १५ जुलै, २०१६ (स.१०,००वा.)
- क) रिमोट ई-वोटिंग समाप्तीचा दिवस, तारीख व वेळ: रविवार १७ जुलै, २०१६ (सायं.५.००वा.)
- ड) निश्चित दिनांक: ११ जुलै, २०१६
- ड)<br>इ) कोणा व्यक्तिने एजीएम सूचना वितरणानंतर कंपनीचे शेअर्स घेऊन कंपनीचा<br>सदस्य झालेला असेल आणि निश्चित दिनांक अर्थात ११ जुलै, २०१६ रोजी भागधारणा घेतली असेल त्यांनी कंपनीच्या वेबसाईटवर उपलब्ध असलेल्या एजीएम सूचनेत नमूद प्रमाणे ई-वोटिंगकरिता सूचना जाणून घ्याव्यात. काही प्रश्न असल्यास भागधारकांनी निबंधक व हस्तांतरण प्रतिनिधी अर्थात मे सॅटेलाईट कॉर्पोरेट सर्विसेस प्रायव्हेट लिमिटेड, दूर,क:०२२-२८५२०४६१/ ४६२, ई-मेल: service@satellitecorporate.com कडे संपर्क करावा आणि आवश्यक लॉगइन आयडी व पासवर्ड प्राप्त करावा

फ) जे सदस्य समेत उपस्थित राहतील आणि ज्यांनी रिमोट ई–वोटिंगने त्यांचे <mark>मत</mark> दिलेले नाही त्यांना एजीएम मध्ये मतदानाचा अधिकार असेल. एजीएमच्या<br>ठिकाणी बॅलेट/पोर्लिंग पेपरने मतदानाची सुविधा दिली जाईल.

- ग) सदस्यांनी कृपयां नोंद घ्यावी की:
	- १) रविवार १७ जुलै, २०१६ रोजी सायं,५,००वा, नंतर सीडीएसएलद्वारे मतदानाकरिता रिमोट ई-वोटिंग पध्दत बंद केली जाईल
	- २) ज्या सदस्यांनी रिमोट ई-वोटिंगने त्यांचे मत दिलेले आहे त्यांना सभेत उपस्थित राहता येईल परंतू एजीएम मध्ये पुन्हा मत देण्याचा अधिकार असणार नाही
	- ३) ११ जुलै, २०१६ रोजी वास्तविक किंवा डिमेंट स्वरूपात भागधारणा असणाऱ्या सदस्यांना रिमोट ई-वोटिंगने आणि एजीएम मध्ये बॅलेट/पोलिंग पेपरने मतदानाची सुविषा घेण्याचा अधिकार असेल.
	- ४) ज्या सदस्यांना रिमोट ई-वोटिंग करण्यास अडचणी येत असतील त्यांच्याकरिता सदर सूचनेत नमूद प्रमाणे ठरावासंदर्भात लेखी स्वरूपात<br>त्यांची अनुमती किंवा नकार दर्शविण्यासाठी कंपनीने सूचनेसह बॅलेट पत्रिका जोडलेली आहे.

ई-वोटिंग संदर्भात काही तक्रारी किंवा प्रश्न असल्यास सदस्यांनी लेखी कळवावे/ संपर्क करावा: श्री. मायकेल मॉन्टेरियो, संचालक, मे.सॅटेलाईट कॉर्पोरेट सर्विसेस प्रायव्हेट लिमिटेड, सोनी अपार्टमेंट, सेंट ज्यूड्स हायस्कूल समोर, अंधेरी-कुर्ला रोड, जरीमरी, साकीनाका, मुंबई-४०००७२, दर.क.:०२२-२८५२०४६१/६२, ई-मेल: service@satellitecorporate.com किंवा श्री.शेहित टपारिया, कंपनी सचिव, राजा बहादूर इंटरनॅशनल लिमिटेड, ३रा मजला, हमाम हाऊस अंबालाल<br>दोशी मार्ग, फोर्ट, मुंबई-४००००१, दूर.क.: ०२२-२२६५४२७८, ई-मेल:<br>investor@rajabahadur.com. ई-वोटिंग प्रक्रिया योग्य व पारदर्शकरित्या .<br>संचालनाकरिता तपासनीस म्हणून पारिख ॲण्ड असोसिएट्सचे श्रीमती जिज्ञासा .<br>एन. वेद, कार्यरत कंपनी सचिव (एफसीएस–६४८८) आणि त्यांच्या अनुपस्थितीत .<br>श्री.जे.यू.पूजारी, कार्यरत कंपनी सचिव (एफसीएस-८१०२) यांची नियुक्ती केलेली आहे

कंपनी कायदा २०१३ च्या कलम ९१ व इतर लागू तरतूदीनुसार वा<mark>र्षिक सर्वसाधार</mark>ण .<br>समेनिमित्त शनिवार १६ जुलै, २०१६ ते सोमवार १८ जुलै, २०१६ (दोन्ही दिवस समाविष्ट) पर्यंत कंपनीचे सदस्य नॉद पुस्तक व भाग हस्तांतरण पुस्तक बंद ठेवण्यात येईल

ई-वोर्टिंग/एजीएम मधील मतदानाचा निकाल २० जुलै, २०१६ रोजी किंवा त्यापूर्वी घोषित केला जाईल. घोषित झालेला निकाल तसेच तपासनीसांचा अहवाल कंपनीच्या नॉंदणीकृत कार्यालयात प्रदर्शीत केला जाईल आणि कंपनीच्या www.rajabahadur.com वेबसाईटवर आणि सीडीएसएलच्या वेबसाईटवर प्रसिध्द केला जाईल आणि कंपनीचे शेअर्स जेथे सूचिबध्द आहेत त्या स्टॉक एक्सर्वेजकडे एजीएम समाप्तीपासून ४८ तासात कळविला जाईल.

> राजा बहादुर इंटरनॅशनल लिमिटेडकरिता सही / -रोहित टपारिया कंपनी सचिव व सक्षम अधिकारी

> > एसीएस-३५७५६

ठिकाण: मुंबई दिनांक: २२ जून, २०१६